D. Richard Brown III Associate Professor Worcester Polytechnic Institute Electrical and Computer Engineering Department drb@ece.wpi.edu

16-November-2009

ECE4703 REAL-TIME DSP TMS320C6713 ARCHITECTURE OVERVIEW AND ASSEMBLY LANGUAGE PROGRAMMING

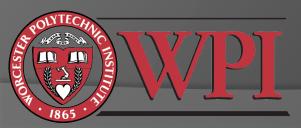

## Efficient Real-Time DSP

- Data types
- Memory usage (linker command file)
- Letting CCS optimize your code for you
- Still not fast enough?
  - Assembly language programming for the C6x
  - Best results achieved when you take full advantage of C6x architecture:
    - Registers
    - Functional units
    - Pipelining
    - Fetch/execute packets

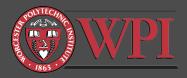

## Data Types and Memory Usage

- Double-precision floating point
- Single-precision floating point
- Fixed point

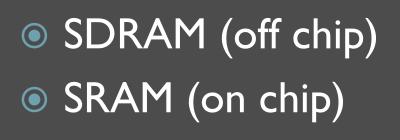

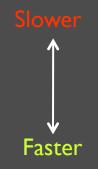

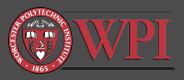

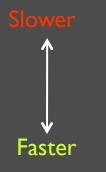

## **Optimizing** Compiler

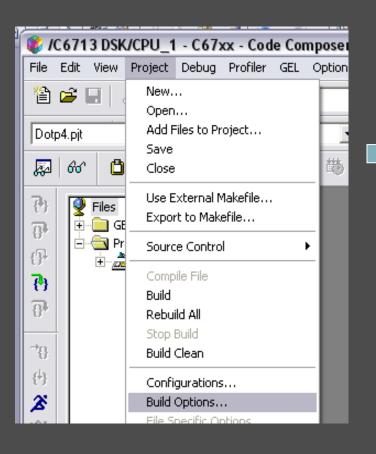

| Build Options for Dotp4.pjt 🔹 👔                                                                          |                                                                                                    |                                                                                                    |   |  |  |  |  |  |
|----------------------------------------------------------------------------------------------------|----------------------------------------------------------------------------------------------------|----------------------------------------------------------------------------------------------------|---|--|--|--|--|--|
| General Compile                                                                                          | er   Linker   Link Order                                                                                    |                                                                                                    |   |  |  |  |  |  |
| -g -s -o3 -fr''C:\ti\                                                                                    | \myprojects\Dotp4\Deb                                                                                       | ug" -d"CHIP_6713" -mv6710                                                                                                    | < |  |  |  |  |  |
| Category:<br>Basic<br>Advanced<br>Feedback<br>Files<br>Assembly<br>Parser<br>Preprocessor<br>Diagnostics | Basic<br>Target Version:<br>Generate Debug Info:<br>Opt Speed vs Size:<br>Opt Level:<br>Program Level Opt.: | C671x (-mv6710)<br>Full Symbolic Debug (-g)<br>Speed Most Critical (no -ms)<br>Speed Most Critical (no -ms)<br>Speed More Critical (-ms0)<br>Speed Critical(-ms1)<br>Size Critical (-ms2)<br>Size Most Critical (-ms3) | • |  |  |  |  |  |
|                                                                                                    |                                                                                                    |                                                                                                    |   |  |  |  |  |  |
| Category:<br>Basic<br>Advanced<br>Feedback<br>Files<br>Assembly<br>Parser<br>Preprocessor<br>Diagnostics | Basic<br>Target Version:<br>Generate Debug Info:<br>Opt Speed vs Size:<br>Opt Level:<br>Program Level Opt.: | C671x (-mv6710)<br>Full Symbolic Debug (-g)<br>Speed Most Critical (no -ms)<br>File (-o3)<br>None<br>Register (-o0)<br>Local (-o1)<br>Function (-o2)<br>File (-o3)                                                     | • |  |  |  |  |  |

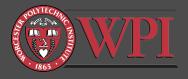

Typical speed gains of 2x to 5x with compiler optimization.

# Assembly Language Programming on the TMS320C6713

- To achieve the best possible performance, sometimes you have to take matters into your own hands...
- Three options:
  - I. Linear assembly (.sa)
    - Compromise between effort and efficiency
    - Typically more efficient than C
    - Assembler takes care of details like assigning "functional units", registers, and parallelizing instructions
  - 2. ASM statement in C code (.c)
    - asm("assembly code")
  - 3. <u>C-callable assembly function (.asm)</u>
    - Full control of assigning functional units, registers, parallelization, and pipeline optimization

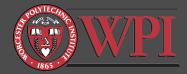

### C-Callable Assembly Language Functions

#### • Basic concepts:

- Arguments are passed in via registers A4, B4, A6, B6, ... in that order. All registers are 32-bit.
- Result returned in A4 also.
- Return address of calling code (program counter) is in B3.
   Don't overwrite B3!
- Naming conventions:
  - In C code: label
  - In ASM code: \_label (note the leading underbar)
- Accessing global variables in ASM:
  - .ref \_variablename
- A function prototype must also be included in your C code.

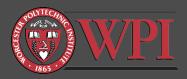

### Skeleton C-Callable ASM Function

; header comments ; passed in parameters in registers A4, B4, A6, ... in that order

.def \_myfunc ; allow calls from external ACONSTANT .equ 100 ; declare constants .ref \_aglobalvariable ; refer to a global variable

**B3** 

5

\_myfunc: NOP B NOP

.end

; instructions go here ; return (branch to addr B3) ; function output will be in A4 ; pipeline flush

WPI

## Example C-Callable Assembly Language Program (Chassaing) int fircasmfunc(short x[], short h[], int N);

| ;FIRCAS  | SMfunc.as | sm ASM functi | on called from C to implement FIR                                                                                |
|----------|-----------|---------------|----------------------------------------------------------------------------------------------------|
| ;A4 = \$ | Samples a | address, B4 = | coeff address, A6 = filter order                                                                                 |
| ;Delays  | s organi: | zed as:x(n-(N | -1))x(n);coeff as h[0]h[N-1]                                                                                     |
|          |           |               |                                                                                                    |
|          | .def      | _fircasmfun   | c                                                                                                    |
| _fircas  | smfunc:   |               | ;ASM function called from C                                                                                      |
|          | MV        | A6,A1         | ;setup loop count                                                                                                |
|          | MPY       | A6,2,A6       | ;since dly buffer data as byte                                                                                   |
|          | ZERO      | A8            | ; init A8 for accumulation                                                                                       |
|          | ADD       | A6,B4,B4      | ;since coeff buffer data as byte                                                                                 |
|          | SUB       | B4,1,B4       | ;B4=bottom coeff array h[N-1]                                                                                    |
| loop:    |           |               | ;start of FIR loop                                                                                               |
|          | LDH       | *A4++,A2      | ;A2=x[n-(N-1)+i] i=0,1,,N-1                                                                                      |
|          | LDH       | *B4,B2        | ;B2=h[N-1-i] i=0,1,,N-1                                                                                          |
|          | NOP       | 4             |                                                                                                    |
|          | MPY       | A2,B2,A6      | ;A6=x[n-(N-1)+i]*h[N-1-i]                                                                                        |
|          | NOP       |               |                                                                                                    |
|          | ADD       | A6,A8,A8      | ;accumlate in A8                                                                                                 |
|          | LDH       | *A4,A7        | ;A7=x[(n-(N-1)+i+1]update delays                                                                                 |
|          | NOP       | 4             | using data move "up"                                                                                             |
|          | STH       | A7,*-A4[1]    | ;>x[(n-(N-1)+i] update sample                                                                                    |
|          | SUB       | A1,1,A1       | ;decrement loop count                                                                                            |
| [A]      | 1] B      | loop          | ;branch to loop if count # 0                                                                                     |
|          | NOP       | 5             | and the second second second second second second second second second second second second second second second |
|          | MV        | A8,A4         | ;result returned in A4                                                                                           |
|          | B<br>NOP  | B3<br>4       | ;return addr to calling routine                                                                                  |

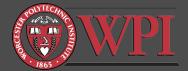

### Writing Efficient Assembly Language Programs for the C6x

- Need to become familiar with:
  - Specific architecture, capabilities, and limitations of the C6x
    - Registers
    - Functional units
    - Pipeline
    - Parallelization
    - Other miscellaneous constraints ...
  - Instruction set
    - Different commands for single precision floating point, double precision floating point, and integer math

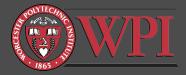

## TMS320C67x Block Diagram

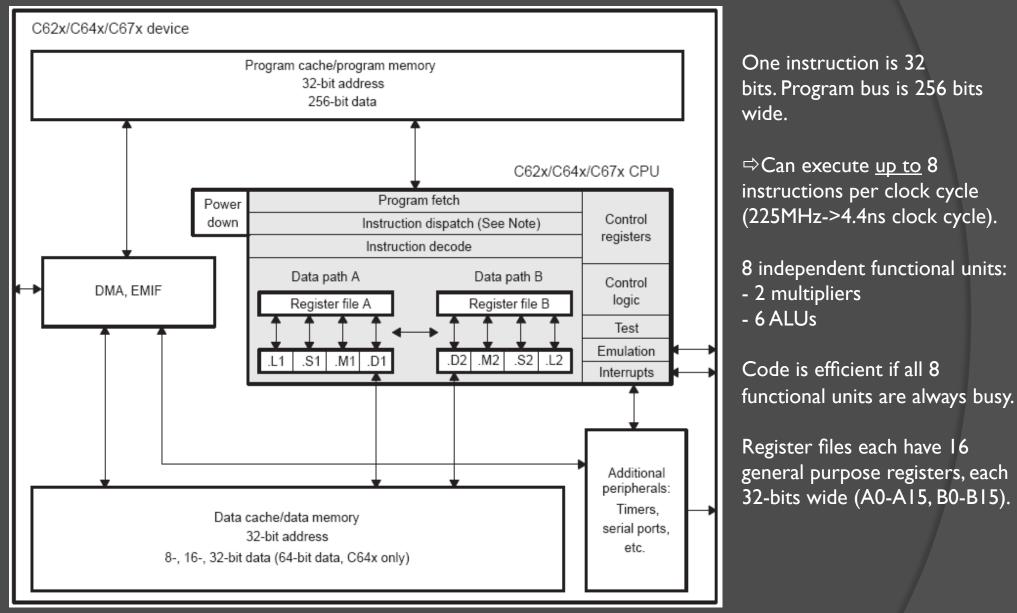

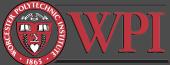

### C6713 Data Paths and Functional Units

- Two data paths (A & B)
- Oata path A
  - Multiply operations (.MI)
  - Logical and arithmetic operations (.L.I.)
  - Branch, bit manipulation, and arithmetic operations (.51)
  - Loading/storing and arithmetic operations (.DI)
- Data path B
  - Multiply operations (.M2)
  - Logical and arithmetic operations (.L2)
  - Branch, bit manipulation, and arithmetic operations (.S2)
  - Loading/storing and arithmetic operations (.D2)
- All data (not program) transfers go through .DI and .D2

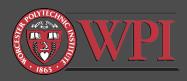

## Fetch & Execute Packets

- C6713 fetches 8 instructions at a time (256 bits)
- <u>Definition</u>: "Fetch packet" is a group of 8 instructions fetched at once.
- Coincidentally, C6713 has 8 functional units.
  - Ideally, all 8 instructions are executed in parallel.
- Often this isn't possible, e.g.:
  - 3 multiplies (only two .M functional units)
  - Results of instruction 3 needed by instruction 4 (must wait for 3 to complete)

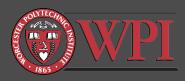

### **Execute Packets**

 <u>Definition:</u>"Execute Packet" is a group of (8 or less) consecutive instructions in one fetch packet that can be executed in parallel.

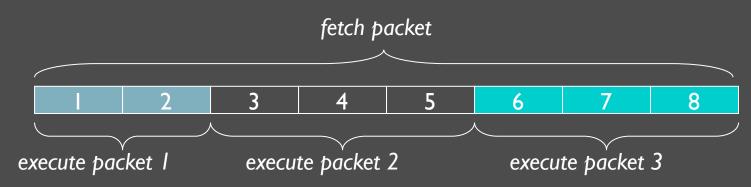

- C compiler provides a flag to indicate which instructions should be run in parallel.
- You have to do this <u>manually</u> in Assembly using the double-pipe symbol "||".

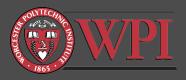

### C6713 Instruction Pipeline Overview

All instructions flow through the following steps:

#### I. Fetch

- a) PG: Program address Generate
- b) PS: Program address Send
- c) PW: Program address ready Wait
- d) PR: Program fetch packet Receive
- 2. Decode
  - a) DP: Instruction DisPatch
  - b) DC: Instruction DeCode
- 3. Execute
  - a) 10 phases labeled EI-EI0
  - b) Fixed point processors have only 5 phases (E1-E5)

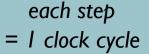

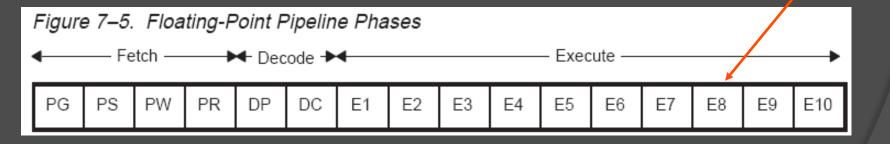

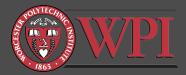

## Pipelining: Ideal Operation

|                 |    |    |    |    |    |    | CI | ock c | ycle |    |    |    |    |    |    |     |     |
|-----------------|----|----|----|----|----|----|----|-------|------|----|----|----|----|----|----|-----|-----|
| Fetch<br>packet | 1  | 2  | 3  | 4  | 5  | 6  | 7  | 8     | 9    | 10 | 11 | 12 | 13 | 14 | 15 | 16  | 17  |
| n               | PG | PS | PW | PR | DP | DC | E1 | E2    | E3   | E4 | E5 | E6 | E7 | E8 | E9 | E10 |     |
| n+1             |    | PG | PS | PW | PR | DP | DC | E1    | E2   | E3 | E4 | E5 | E6 | E7 | E8 | E9  | E10 |
| n+2             |    |    | PG | PS | PW | PR | DP | DC    | E1   | E2 | E3 | E4 | E5 | E6 | E7 | E8  | E9  |
| n+3             |    |    |    | PG | PS | PW | PR | DP    | DC   | E1 | E2 | E3 | E4 | E5 | E6 | E7  | E8  |
| n+4             |    |    |    |    | PG | PS | PW | PR    | DP   | DC | E1 | E2 | E3 | E4 | E5 | E6  | E7  |
| n+5             |    |    |    | '  |    | PG | PS | PW    | PR   | DP | DC | E1 | E2 | E3 | E4 | E5  | E6  |
| n+6             |    |    |    |    |    |    | PG | PS    | PW   | PR | DP | DC | E1 | E2 | E3 | E4  | E5  |
| n+7             |    |    |    |    |    |    |    | PG    | PS   | PW | PR | DP | DC | E1 | E2 | E3  | E4  |
| n+8             |    |    |    |    |    |    |    |       | PG   | PS | PW | PR | DP | DC | E1 | E2  | E3  |
| n+9             |    |    |    |    |    |    |    |       |      | PG | PS | PW | PR | DP | DC | E1  | E2  |
| n+10            |    |    |    |    |    |    |    |       |      |    | PG | PS | PW | PR | DP | DC  | E1  |

#### **Remarks:**

• At clock cycle 11, the pipeline is "full"

• There are no holes ("bubbles") in the pipeline in this example

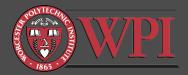

## Pipelining: "Actual" Operation

|                         |                           |    |    |    |    |    | Clo  | ock cy | /cle |    |    |    |    |    |    |    |     |     |
|-------------------------|---------------------------|----|----|----|----|----|------|--------|------|----|----|----|----|----|----|----|-----|-----|
| Fetch<br>packet<br>(FP) | Execute<br>packet<br>(EP) | 1  | 2  | 3  | 4  | 5  | 6    | 7      | 8    | 9  | 10 | 11 | 12 | 13 | 14 | 15 | 16  | 17  |
| n                       | k                         | PG | PS | PW | PR | DP | DC   | E1     | E2   | E3 | E4 | E5 | E6 | E7 | E8 | E9 | E10 |     |
| n                       | k+1                       |    |    |    |    |    | DP   | DC     | E1   | E2 | E3 | E4 | E5 | E6 | E7 | E8 | E9  | E10 |
| n                       | k+2                       |    |    |    |    |    |      | DP     | DC   | E1 | E2 | E3 | E4 | E5 | E6 | E7 | E8  | E9  |
| n+1                     | k+3                       |    | PG | PS | PW | PR |      |        | DP   | DC | E1 | E2 | E3 | E4 | E5 | E6 | E7  | E8  |
| n+2                     | k+4                       |    |    | PG | PS | PW | Pipe | eline  | PR   | DP | DC | E1 | E2 | E3 | E4 | E5 | E6  | E7  |
| n+3                     | k+5                       |    |    |    | PG | PS | st   | all    | PW   | PR | DP | DC | E1 | E2 | E3 | E4 | E5  | E6  |
| n+4                     | k+6                       |    |    |    |    | PG |      |        | PS   | PW | PR | DP | DC | E1 | E2 | E3 | E4  | E5  |
| n+5                     | k+7                       |    |    |    |    |    |      |        | PG   | PS | PW | PR | DP | DC | E1 | E2 | E3  | E4  |
| n+6                     | k+8                       |    |    |    |    |    |      |        |      | PG | PS | PW | PR | DP | DC | E1 | E2  | E3  |

#### **Remarks:**

- Fetch packet n has 3 execution packets
- All subsequent fetch packets have I execution packet
- Notice the holes/bubbles in the pipeline caused by lack of parallelization

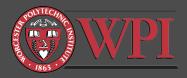

## Fetch Phases of C6713 Pipeline

#### Figure 7–2. Fetch Phases of the Pipeline

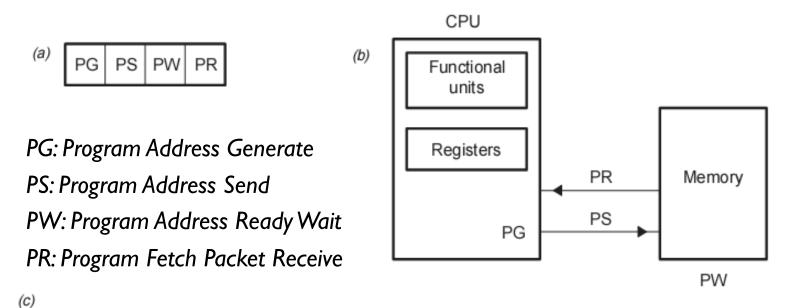

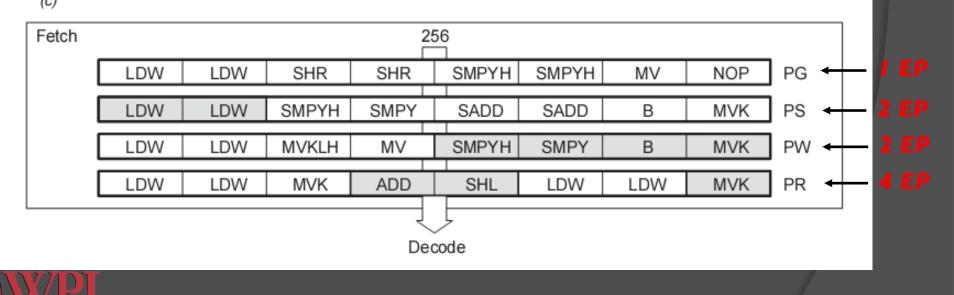

### Decode Phases of C6713 Pipeline

- **DP** (instruction dispatch) phase
  - Fetch packets (FPs) are split into execute packets (EPs)
  - Instructions in an EP are assigned to appropriate functional units for decoding
- DC (instruction decode) phase: convert instruction to microcode for appropriate functional unit

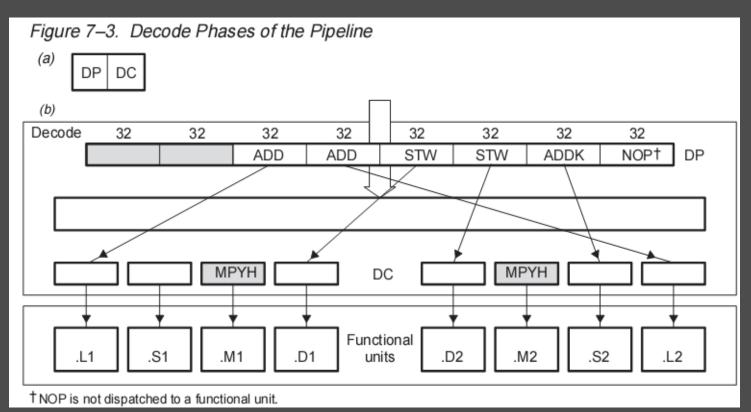

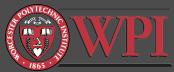

### Execute Phases of C6713 Pipeline

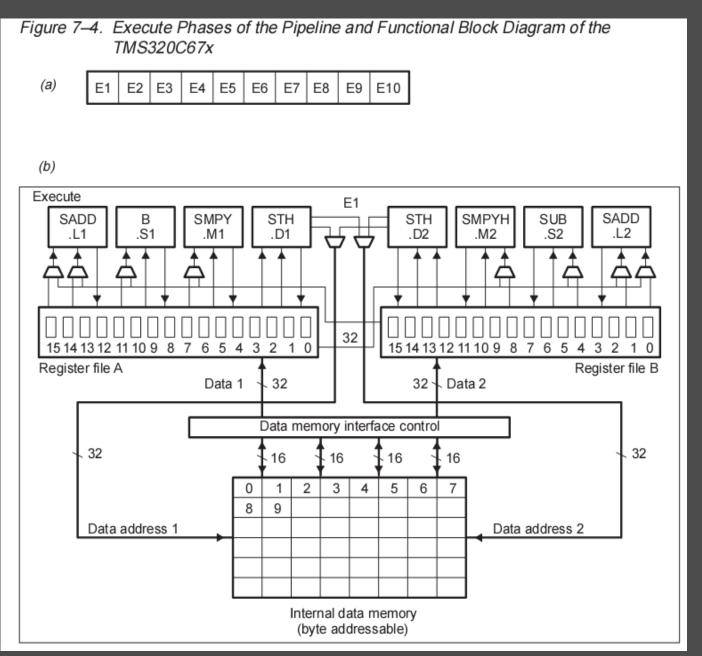

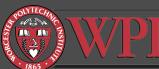

### Execute Phases of C6713 Pipeline

#### • C67x has 10 execute phases (floating point)

| F | Figure 7–5. Floating-Point Pipeline Phases |    |    |    |    |    |    |    |         |    |    |    |    |    |    |     |
|---|--------------------------------------------|----|----|----|----|----|----|----|---------|----|----|----|----|----|----|-----|
|   | ← Fetch                                    |    |    |    |    |    |    |    | Execute |    |    |    |    |    |    |     |
|   | PG                                         | PS | PW | PR | DP | DC | E1 | E2 | E3      | E4 | E5 | E6 | E7 | E8 | E9 | E10 |

- C62x/C64x have 5 execute phases (fixed point)
- Different types of instructions require different numbers of execute phases to complete
  - Anywhere between I and all I0 phases
  - Most instruction tie up their functional unit for only one phase (EI)

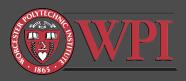

## Execute Stage: Delay Slots

- O How long must we wait for the result of an instruction?
  - Most instructions' results are available at the end of EI (called "single-cycle" instructions)
    - Examples:
      - ABSSP (single precision absolute value)
      - RCPSP (single precision reciprocal approximation)
  - Some instructions take more time to produce results
    - Examples:
      - MPYSP (single precision multiply): Results available at the end of E4 (3 delays slots)
      - ADDSP (single precision addition): Results available at the end of E4 (3 delay slots)

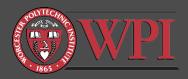

### Execute Stage: Functional Latency

- O How long must we wait for the functional unit to be free?
  - Most instructions tie up the functional unit for only one pipeline stage (EI)
    - Examples:
      - All single-cycle instructions
      - Most multicycle instructions, including, for example, ADDSP (single precision addition)
  - Some instructions tie up the execution unit for more than one pipeline stage
    - Examples:
      - MPYDP (double precision multiply): .M execution unit is tied up for 4 pipeline stages (EI-E4). Can't use this functional unit until E4 completes.

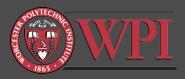

## Execution Stage Examples (I)

| ABSSP            | Single-Precision Floating-Point Absolute Value |      |                  |                                                |          |  |  |  |  |
|------------------|------------------------------------------------|------|------------------|------------------------------------------------|----------|--|--|--|--|
| Syntax           | ABSSP (.unit) src2, o                          | dst  |                  |                                                |          |  |  |  |  |
|                  | unit = . S1 or .S2                             |      |                  |                                                |          |  |  |  |  |
|                  | Opcode map field us                            | ed   | For operand type | Unit                                           |          |  |  |  |  |
|                  | src2<br>dst                                    |      | xsp<br>sp        | .S1, .S2                                       |          |  |  |  |  |
|                  |                                                |      |                  | results available after<br>delay slots)        | El (zero |  |  |  |  |
| Pipeline         | Pipeline<br>Stage                              | E1   |                  |                                                |          |  |  |  |  |
|                  | Read                                           | src2 |                  |                                                |          |  |  |  |  |
|                  | Written                                        | dst  |                  | Functional unit free a (1 functional unit late |          |  |  |  |  |
|                  | Unit in use                                    | .S   | -                |                                                |          |  |  |  |  |
| Instruction Type | Single-cycle                                   |      |                  |                                                |          |  |  |  |  |

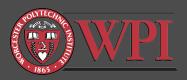

## Execution Stage Examples (2)

| ADDSP                      | Single-Preci      | Single-Precision Floating-Point Addition |                  |    |                               |  |  |  |  |
|----------------------------|-------------------|------------------------------------------|------------------|----|-------------------------------|--|--|--|--|
| Syntax                     | ADDSP (.unit      | ADDSP (.unit) src1, src2, dst            |                  |    |                               |  |  |  |  |
|                            | .unit = .L1 or .  | .L2                                      |                  |    |                               |  |  |  |  |
| Pipeline                   | Pipeline<br>Stage | E1                                       | E2               | E3 | E4                            |  |  |  |  |
|                            | Read              | src1<br>src2                             |                  |    |                               |  |  |  |  |
|                            | Written           |                                          |                  |    | dst                           |  |  |  |  |
|                            | Unit in use       | .L                                       |                  |    |                               |  |  |  |  |
| Instruction Type           | 4-cycle           |                                          |                  |    | vailable after<br>elay slots) |  |  |  |  |
| Delay Slots                | 3                 | Functional u                             | nit free after E | `` | . /                           |  |  |  |  |
| Functional Unit<br>Latency | 1                 | (I functiona                             | l unit latency)  |    |                               |  |  |  |  |

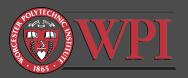

## Execution Stage Examples (3)

| MPYSP                      | Single-Precision Floating-Point Multiply |                                       |                                                                                                    |                                    |                   |  |  |  |  |
|----------------------------|------------------------------------------|---------------------------------------|----------------------------------------------------------------------------------------------------|------------------------------------|-------------------|--|--|--|--|
| Syntax                     | MPYSP (.unit) src1, src2, dst            |                                       |                                                                                                    |                                    |                   |  |  |  |  |
| Pipeline                   | .unit = .M1 or .M<br>Pipeline<br>Stage   | 2<br>E1                               | E2                                                                                                 | E3                                 | E4                |  |  |  |  |
|                            | Read                                     | src1<br>src2                          |                                                                                                    |                                    |                   |  |  |  |  |
|                            | Written                                  |                                       |                                                                                                    |                                    | dst               |  |  |  |  |
|                            | Unit in use                              | .M                                    |                                                                                                    |                                    |                   |  |  |  |  |
|                            | CMPGTDP, MPY<br>reduced by one,          | <b>DP</b> , or <b>SU</b><br>because t | ource for the <b>AD</b><br><b>BDP</b> instruction, th<br>these instructions<br>e upper word of the | ne number of de<br>read the lower  | elay slots can be |  |  |  |  |
| Instruction Type           | 4-cycle                                  |                                       |                                                                                                    | s available af                     | ter               |  |  |  |  |
| Delay Slots                | 3                                        |                                       | (                                                                                                  | delay slots)                       |                   |  |  |  |  |
| Functional Unit<br>Latency | 1                                        |                                       |                                                                                                    | init free after<br>Il unit latency |                   |  |  |  |  |

## Execution Stage Examples (4)

| MPYDP                      | Double-Pred                                                                        | cision I           | Floating                    | g-Point                       | t Multip                          | ly                          |                      |                 |                        |                     |          |
|----------------------------|------------------------------------------------------------------------------------|--------------------|-----------------------------|-------------------------------|-----------------------------------|-----------------------------|----------------------|-----------------|------------------------|---------------------|----------|
| Syntax                     | MPYDP (.unit                                                                       | t) <i>src1</i> ,   | src2, d                     | st                            |                                   |                             |                      |                 |                        |                     |          |
|                            | .unit = .M1 or                                                                     | .M2                |                             |                               |                                   |                             |                      |                 |                        |                     |          |
| Pipeline                   | Pipeline<br>Stage                                                                  | E1                 | E2                          | E3                            | E4                                | E5                          | E6                   | E7              | E8                     | E9                  | E10      |
|                            | Read                                                                               | _                  | src1_l<br>src2_h            | _                             | _                                 |                             |                      |                 |                        |                     |          |
|                            | Written                                                                            |                    |                             |                               |                                   |                             |                      |                 |                        | dst_l               | dst_h    |
|                            | Unit in use                                                                        | .М                 | .М.                         | .М.                           | .М                                |                             |                      |                 |                        |                     |          |
|                            | If <i>dst</i> is use<br><b>CMPGTDP</b> , <b>N</b><br>reduced by o<br>source one cy | MPYDP,<br>one, bea | , or <b>SUE</b><br>cause th | BDP ins<br>hese in<br>e upper | struction<br>struction<br>word of | n, the<br>Ins re<br>f the I | num<br>ad th<br>DP s | ber o<br>he lov | of dela<br>wer w<br>e. | ay slots<br>vord of | s can be |
| Instruction Type           | MPYDP                                                                              |                    |                             |                               | esults av<br>lay slot             |                             | ле с                 | ijter           |                        | (7                  |          |
| Delay Slots                | 9                                                                                  |                    | Functio                     |                               | nit free                          |                             | <sup>.</sup> E4      |                 |                        |                     |          |
| Functional Unit<br>Latency | 4                                                                                  |                    |                             |                               | unit lat                          | •                           |                      |                 | _                      |                     |          |
|                            |                                                                                    |                    |                             |                               |                                   |                             |                      |                 |                        |                     |          |

- IMPORTANT: Delay slots are not the same as functional unit latency
- Example:

MPYSP .MI AI,A2,A3 MPYSP .MI A4,A5,A6 MPYSP .MI A7,A8,A9 MPYSP .MI AI0,AII,AI2 ;A3 = A1 × A2 ;A6 = A4 × A5 ;A9 = A6 × A7 ;A12 = A10 × A11

Is this code ok?

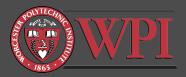

• What about this code?

MPYSP .MI AI,A2,A3 MPYSP .MI A3,A4,A5

;A3 = A1 × A2 ;A5 = A3 × A4

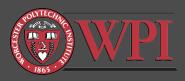

- You are probably going to get strange results here because the result in A3 is not available until E4 completes for the first MPYSP instruction
- "Data hazard" due to the delay slots in MPYSP
- How to "fix" the last example

| MPYSP .MI AI, A2, A3 | $;A3 = AI \times A2$                  |
|----------------------|---------------------------------------|
| NOP 3                | ; insert 3 delay slots                |
|                      | ; results of first multiply now in A3 |
| MPYSP .MI A3,A4,A5   | ;A5 = A3 x A4                         |

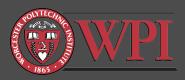

• What about this code?

### MPYDP .MI AI:A0,A3:A2,A5:A4 MPYDP .MI A7:A6,A9:A8,A11:A10

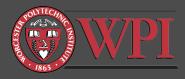

- This last example won't work because the functional unit MI is tied up for 4 clock cycles (EI-E4) by MPYDP
- "Resource conflict" due to the functional latency in MPYDP
- How to fix it: MPYDP .MI AI:A0,A3:A2,A5:A4
   NOP 3 ; 3 NOPs for func latency MPYDP .MI A7:A6,A9:A8,A11:A10

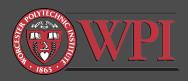

• What about this code?

### MPYDP .MI AI:A0,A3:A2,A5:A4 MPYDP .MI A5:A4,A8:A7,A11:A10

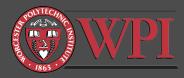

#### Two problems now!

- Resource conflict for .MI unit (E2-E4)
- Data hazard for result in A5:A4 (E2-E10)
- The "fix":

MPYDP .MI AI:A0, A3:A2, A5:A4
NOP 9
MPYDP .MI A5:A4, A8:A7, A11:A10

Note: Could use MI after E4, but A5:A4 not available until after E10.

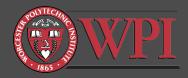

### Functional Latency & Delay Slots

- Functional Latency: How long must we wait for the functional unit to be free?
- Or Delay Slots: How long must we wait for the result of a calculation to be available?
- General remarks:
  - Functional unit latency <= Delay slots</li>
  - Strange results will occur in ASM code if you don't pay attention to delay slots and functional unit latency
  - All problems can be resolved by "waiting" with NOPs
  - <u>Efficient ASM code tries to keep functional units busy all</u> of the time.
  - Efficient code is hard to write (and follow).

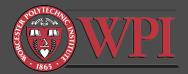

### Additional Constraints: Data Cross-Paths

• TMS320C6x core has A side and B side

- A side: MI, SI, LI, DI, and register file A0-A15
- B side: M2, S2, L2, D2, and register file B0-B15
- Cross path instruction examples:
  - MPYSP .MIx A2, B2, A4 ; cross path brings B2 to MI
  - MPYSP .M2x A2, B2, B4 ; cross path brings A2 to M2
- Constraint: Only two cross-paths are available per cycle: one  $A \rightarrow 2$  and one  $B \rightarrow I$ .
  - Note: Can't have two A→2 or two B→1 cross paths in the same cycle.

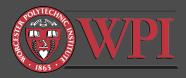

## Additional Constraints

#### Memory constraints

- Two memory accesses can be performed in one cycle if they don't access the same bank of memory
- See TMS320C6000 Programmer's Guide

#### Load/Store constraints

- Address register must agree with .D unit, e.g.:
   LDW .DI \*AI,A2 ; valid because AI and DI agree
- Parallel loads and stores must use different register files
- See TMS320C6000 Programmer's Guide

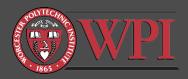

## Suggested Reading

- Reference material (on course web page)
  - TMS320C6000 CPU Instruction Set and Reference Guide
  - TMS320C6000 Programmer's Guide
- Kehtarnavaz Chap 3
- Kehtarnavaz Chap 7
- Chassaing has some ASM example code in the myproject directory (see, for example, FIRcASM.pjt)

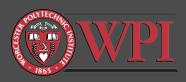